## Queues

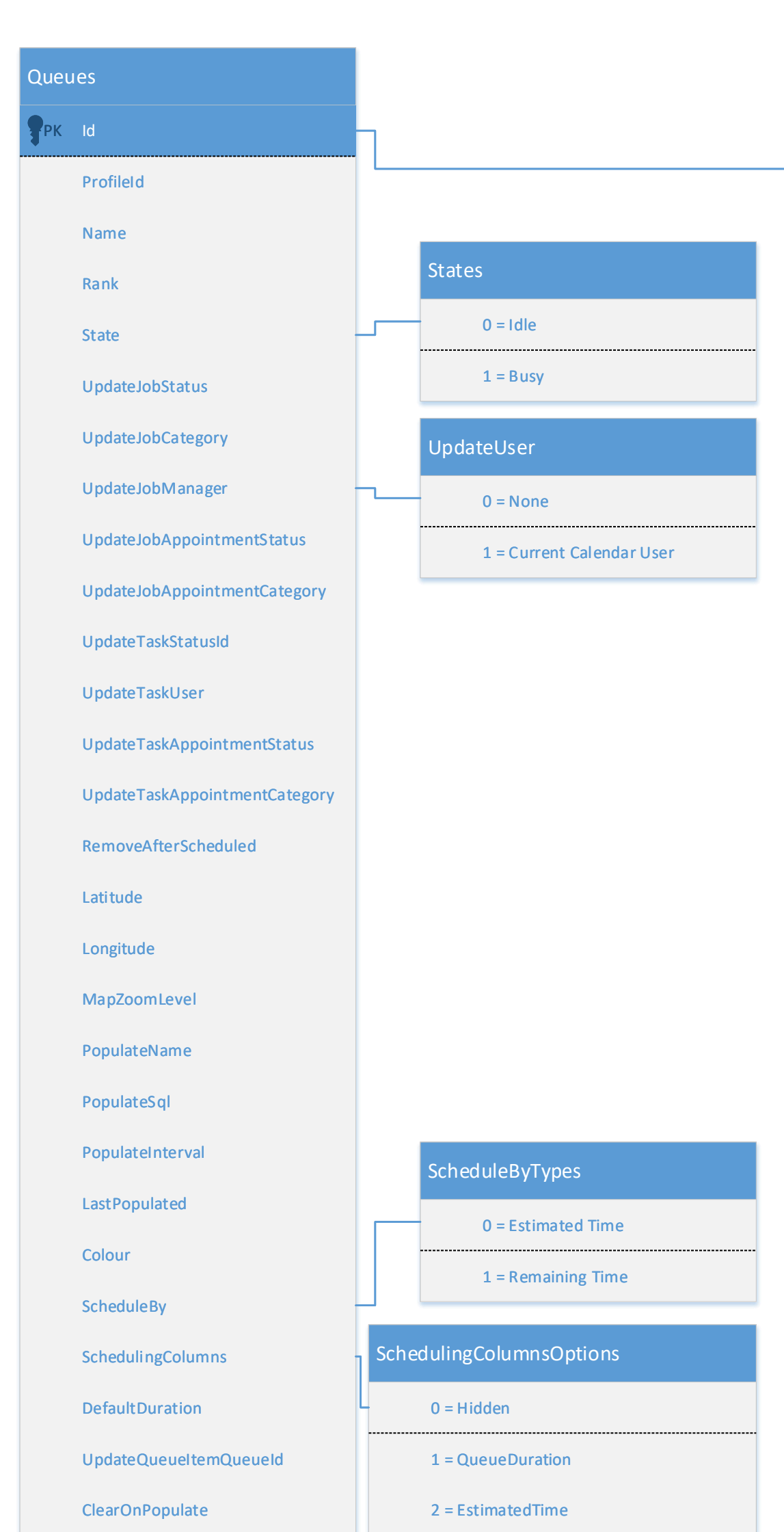

PK Id

QueueId

LinkId

LinkType

State

Rank

Selected

LastModifiedById

ErrorMessage

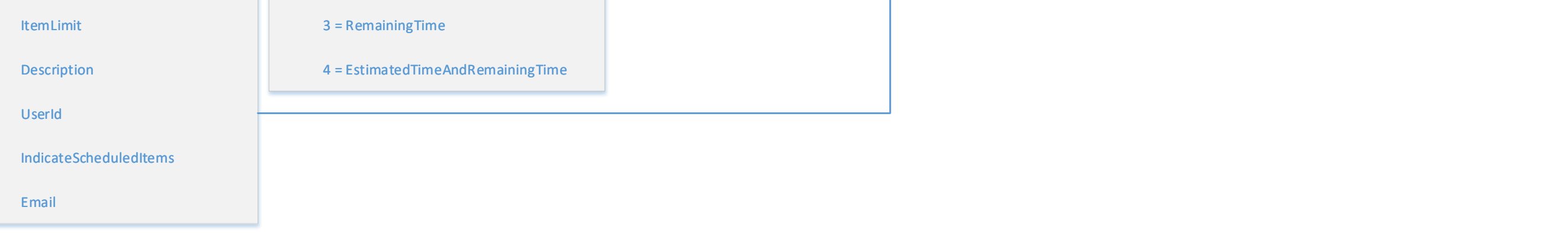

**QueueItems** 

States

0 = InQueue

1 = InCalendar

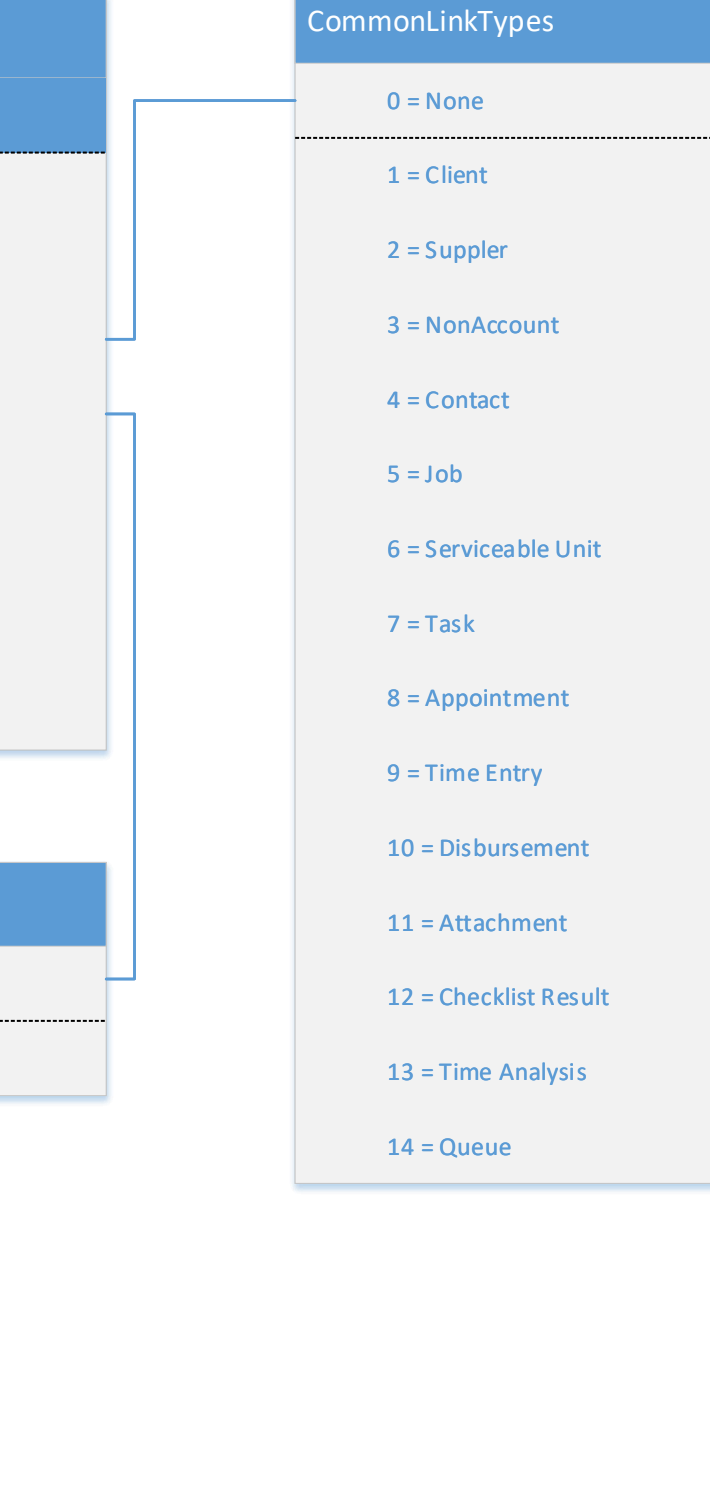

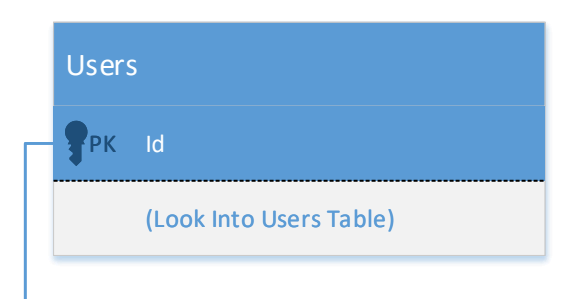